Załącznik nr 2 do zarządzenia nr 110/2019

..……………………. *(Data złożenia wniosku)*

## W N I O S E K

## o założenie/zawieszenie<sup>1</sup> konta użytkownika systemu POL-on

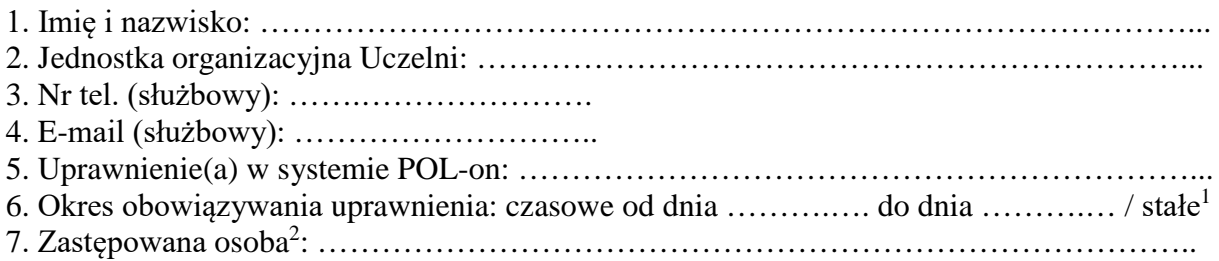

..……………………………………….. *(Osoba pełniąca funkcję kierowniczą)*

<sup>1</sup> niepotrzebne skreślić

<sup>2</sup> dotyczy wyłącznie zastępstwa